# Annales M3105 – Sujet initiaux 2020

#### IUT Réseaux et Télécommunications Auxerre

La société de meubles en kit Morvan Meubles souhaite, dans le cadre de la crise sanitaire actuelle, créer un site Internet afin de promouvoir ses produits et de permettre de commander ses kits en ligne.

Son informatique étant jusqu'alors balbutiante, il a été décidé de créer un nouveau système pour répondre à ces besoins. Le nom de domaine morvan-meubles.fr a été acheté.

La société dispose de deux ateliers, un premier à Anost (71) et un second à Vézelay (89). Les services administratifs sont à Anost. Deux serveurs ont été achetés par atelier et sont installés afin d'héberger des machines virtuelles Debian.

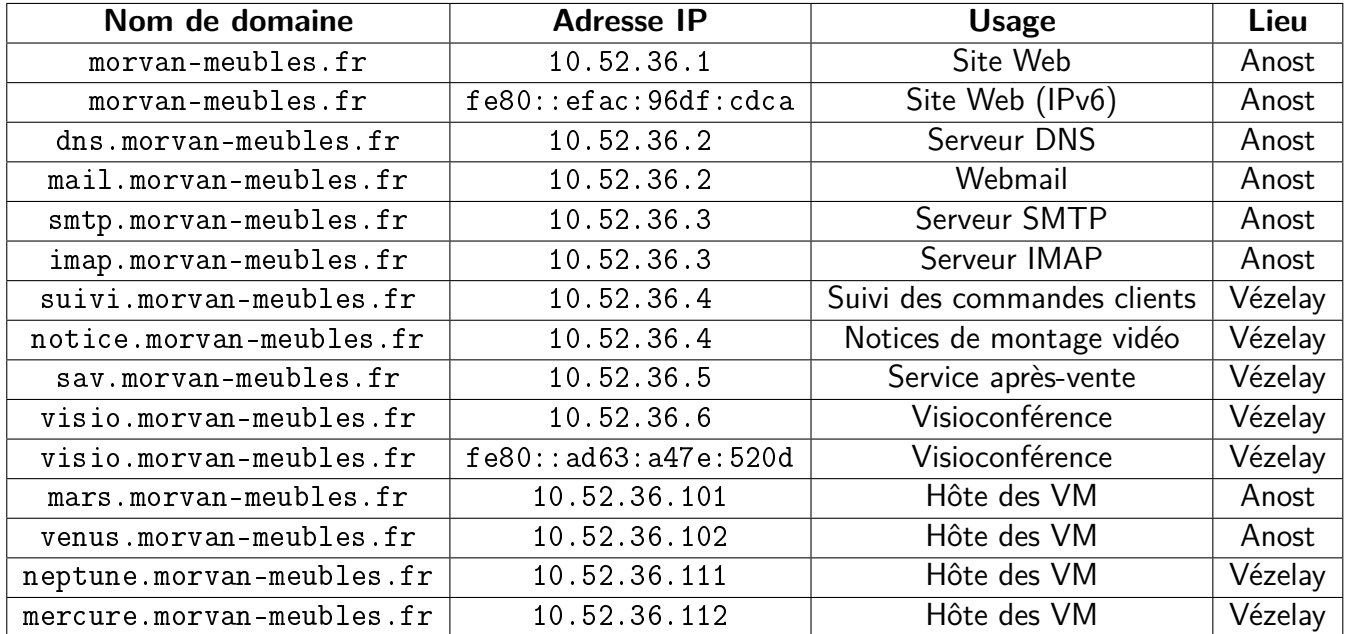

Plusieurs domaines sont créés afin d'héberger différents services :

Pour le DNS, le contact technique désigné est m.rabot@morvan-meubles.fr. Un seul serveur DNS gérera les deux sites. Le TTL est défini à 2 heures. Le choix des autres variables sera à votre convenance.

Pour le bureau distant, les serveurs de Vézelay sont sous Debian avec une interface graphique.

# **1 Le système DNS**

1. Écrivez la configuration de la zone de résolution DNS pour le site d'Anost (avec SOA) (3 pts) :

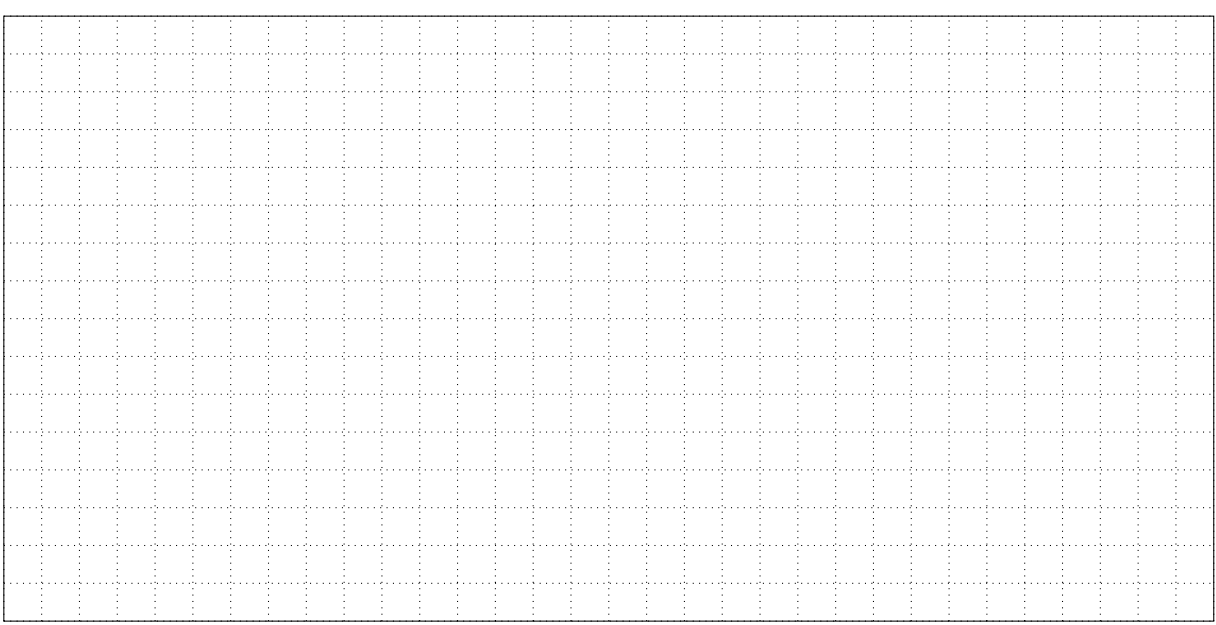

2. Écrivez la configuration de la zone de résolution inverse DNS pour le site d'Anost (avec SOA) (3 pts) :

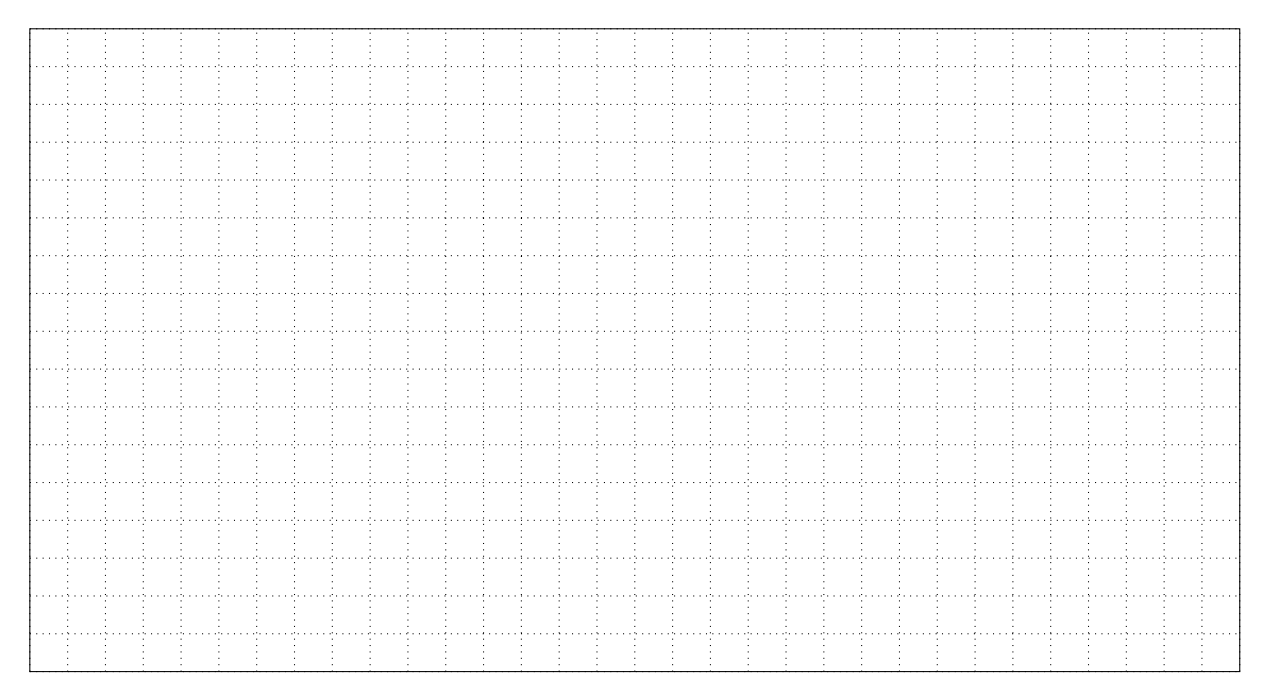

3. Quelle commande exécuter sous Debian pour vérifier que le DNS renvoie les bonnes informations  $(1 pt)$ ?

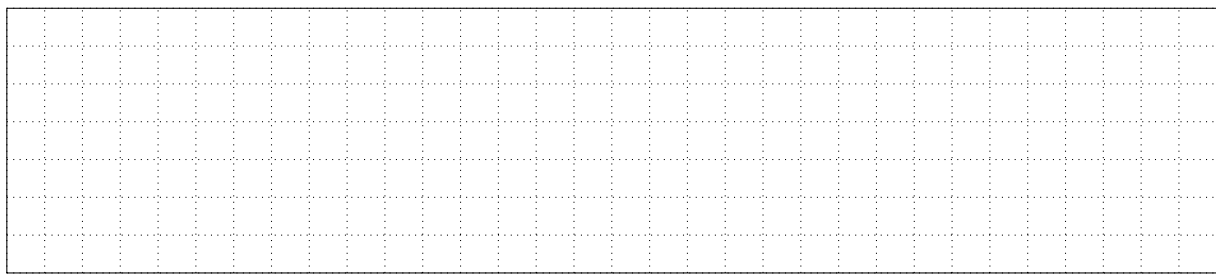

4. Pour vous aider, un stagiaire a écrit les enregistrements pour le site de Vézelay :

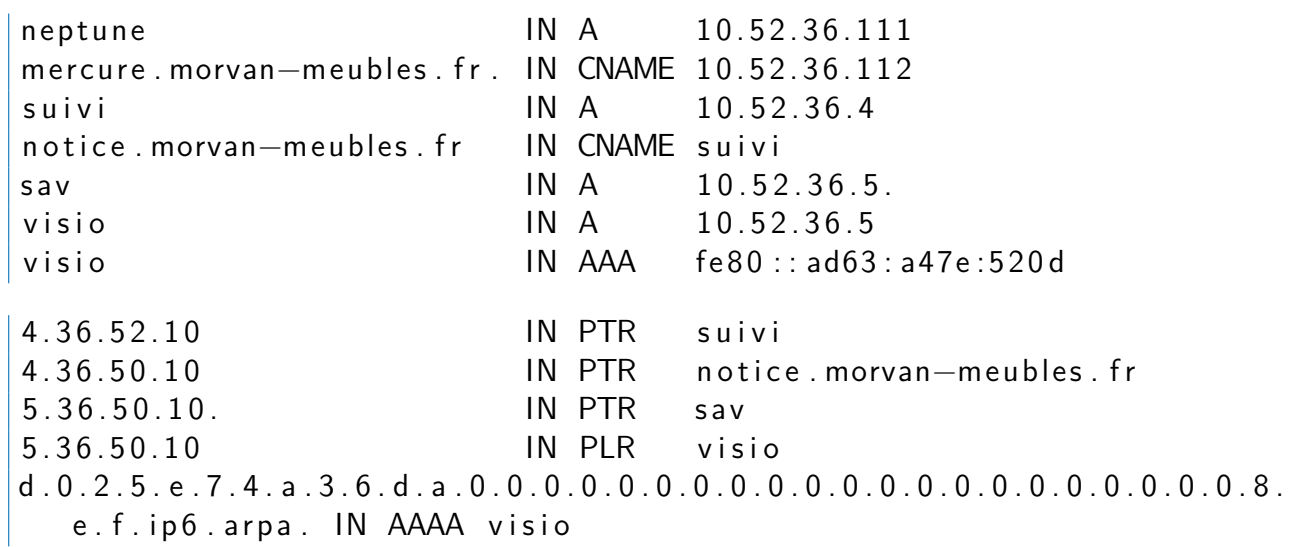

Des erreurs ont été commises. Fournissez les enregistrements corrigés et complétés avec les informations du contexte (3 pts) :

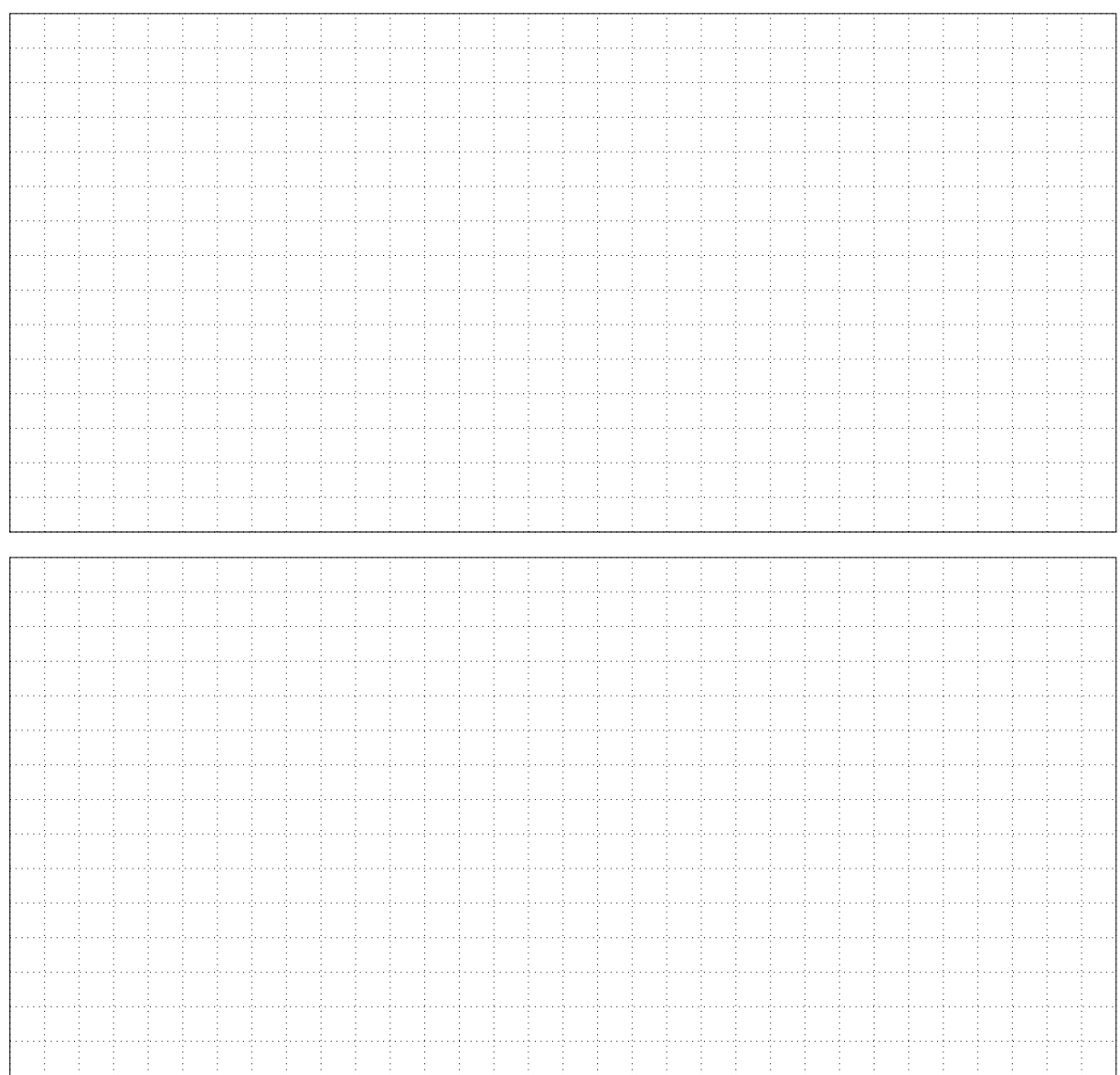

#### **2 Le serveur de messagerie**

1. Les commerciaux utilisent des ordinateurs portables et des smartphones pour consulter leurs messages. Quel protocole de réception de messages utiliser ? Avec quel port ? Justifiez (1 pt) :

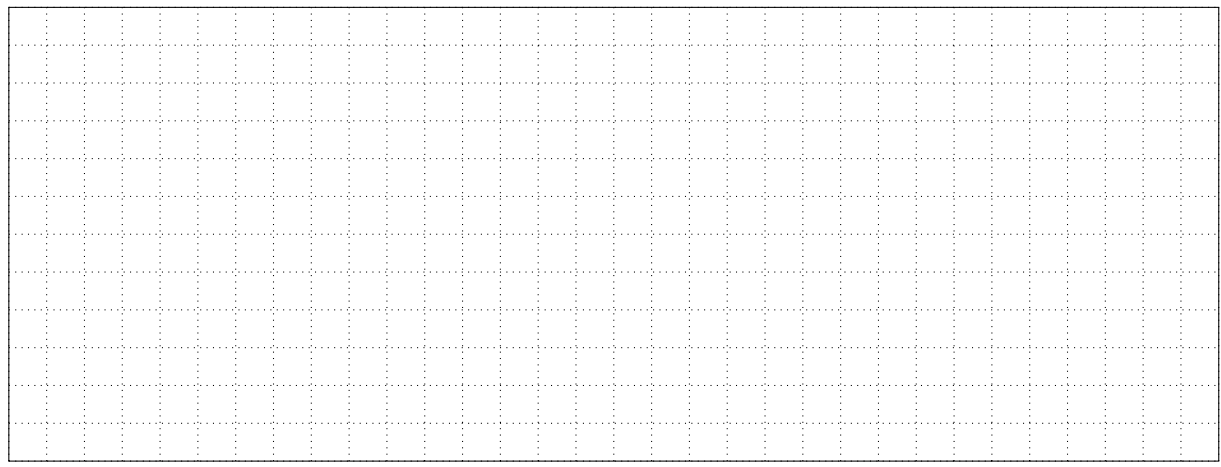

2. Un comptable a reçu un message en provenance de l'adresse finances@gouv.fr.fiuzsfk.com lui demandant de payer une taxe en ligne. Quel est le domaine de cette adresse courriel ? Que lui recommandez-vous (1 pt) ?

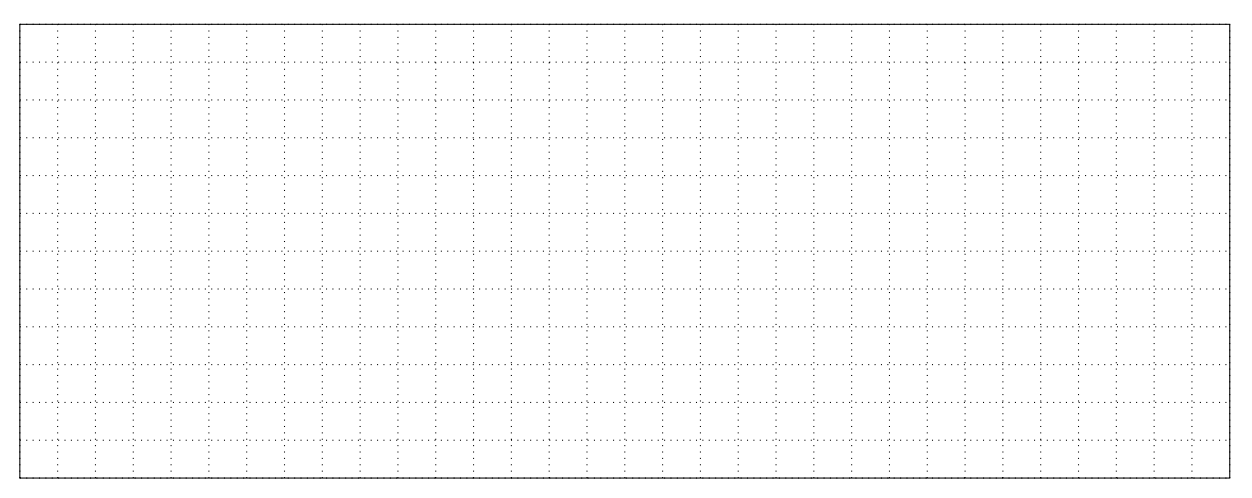

3. Un client souhaite échanger avec vous par courriel des informations commerciales sensibles. Que lui suggérez-vous afin de sécuriser cet échange. Justifiez (1 pt) :

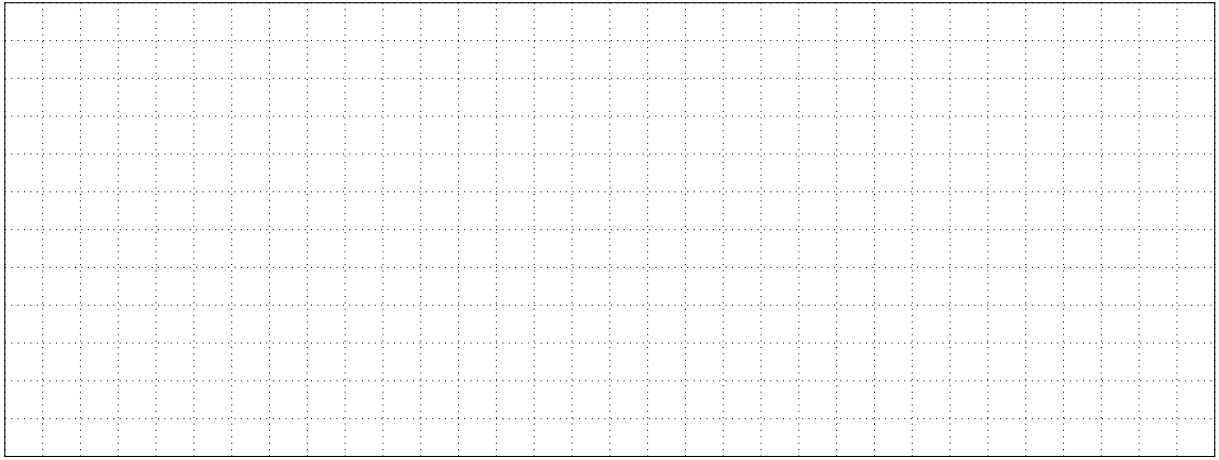

4. Ce même client vous demande de détailler le fonctionnement du procédé que vous avez retenu précédemment. Expliquez brièvement ce procédé (1 pt) :

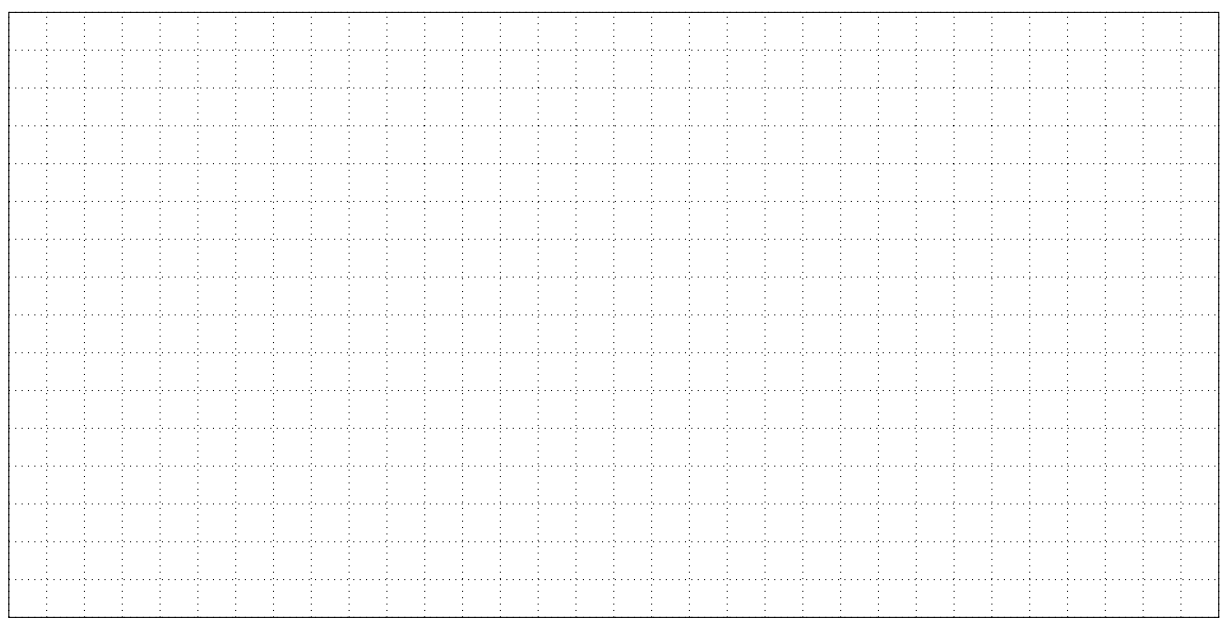

5. Vous constatez que certaines boîtes de messagerie consomment beaucoup d'espace disque. Vous décidez de les limiter à une taille de 10 Go. Quelle solution mettre en place ? Détaillez les opérations à réaliser sur vos serveurs (1 pt) :

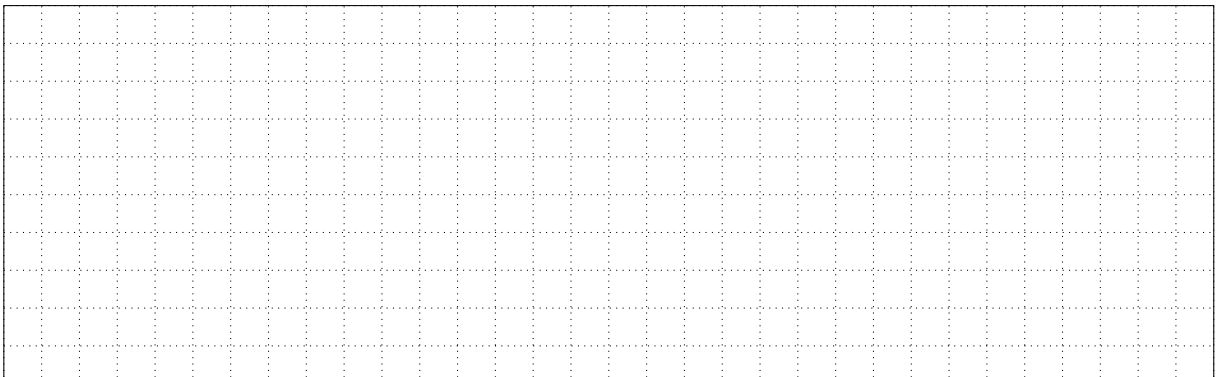

6. Un second client vous informe que le message reçu de la part du service des commandes est "bizarre". En le comparant avec celui envoyé par vos services, vous constatez qu'il a été modifié lors de son transfert entre votre serveur SMTP et celui de votre destinataire. Quelle solution mettre en place? Détaillez les opérations à réaliser sur vos serveurs (1 pt) :

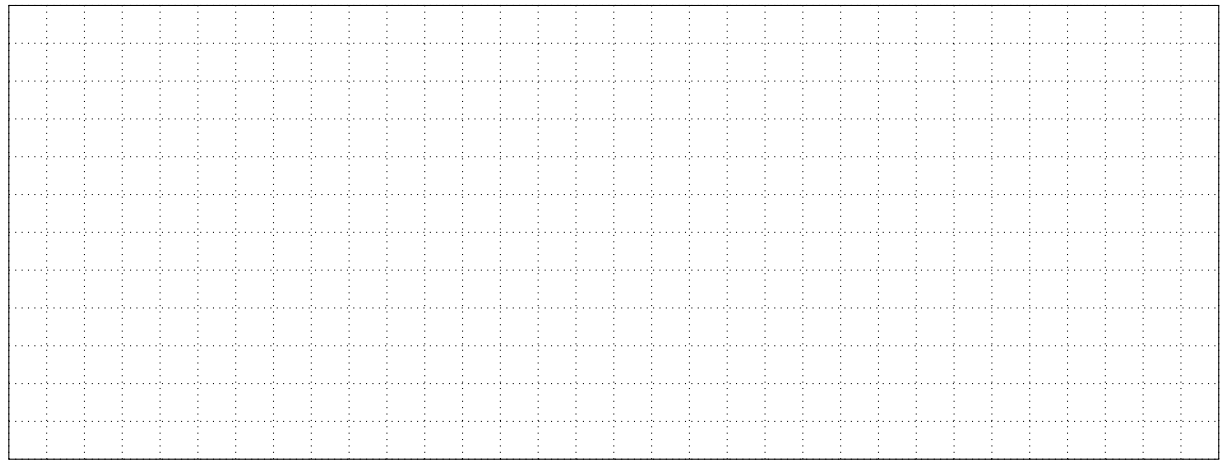

7. La société souhaite envoyer le nouveau catalogue de meubles en PDF à ses clients. Quelles sont les conditions juridiques à remplir avant son envoi ? Comment renseigner les champs destinataires ? Que faire pour limiter l'impact sur le stockage lors de l'envoi de ce catalogue (1 pt) ?

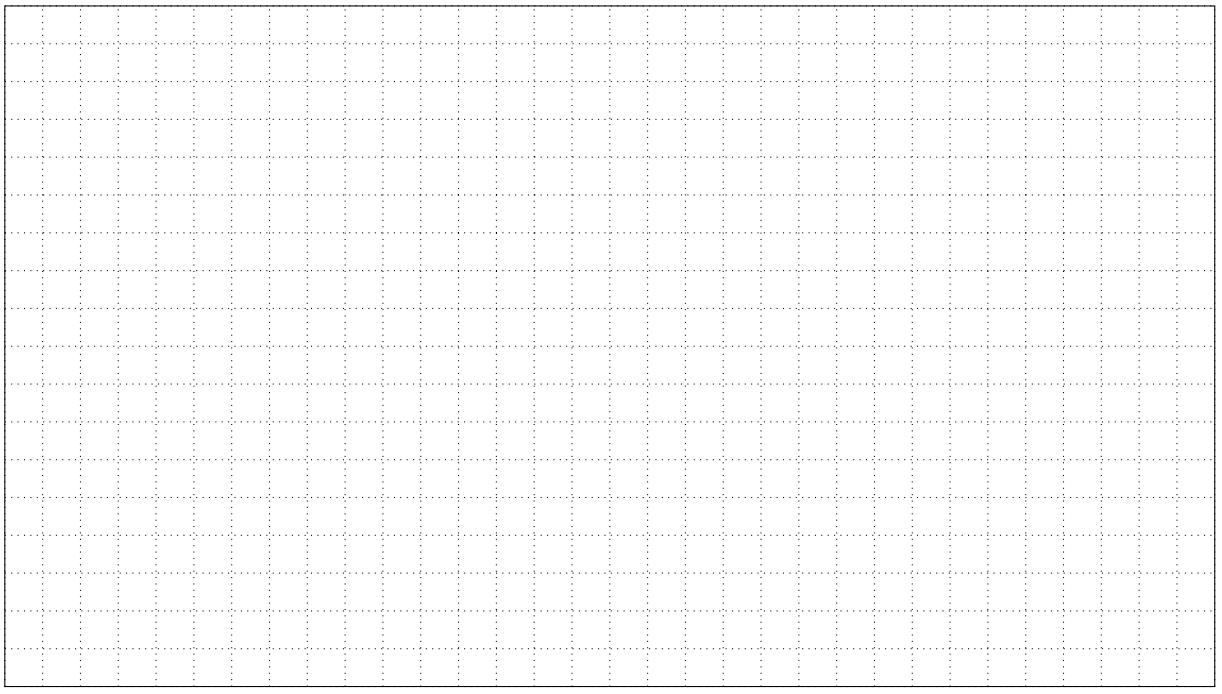

8. Pour des raisons de sécurité, on souhaite limiter l'envoi de messages depuis les serveurs smtp.morvan-meubles.fr et suivi.morvan-meubles.fr. Comment répondre à cette contrainte ? Détaillez les opérations à réaliser sur vos serveurs (1 pt) :

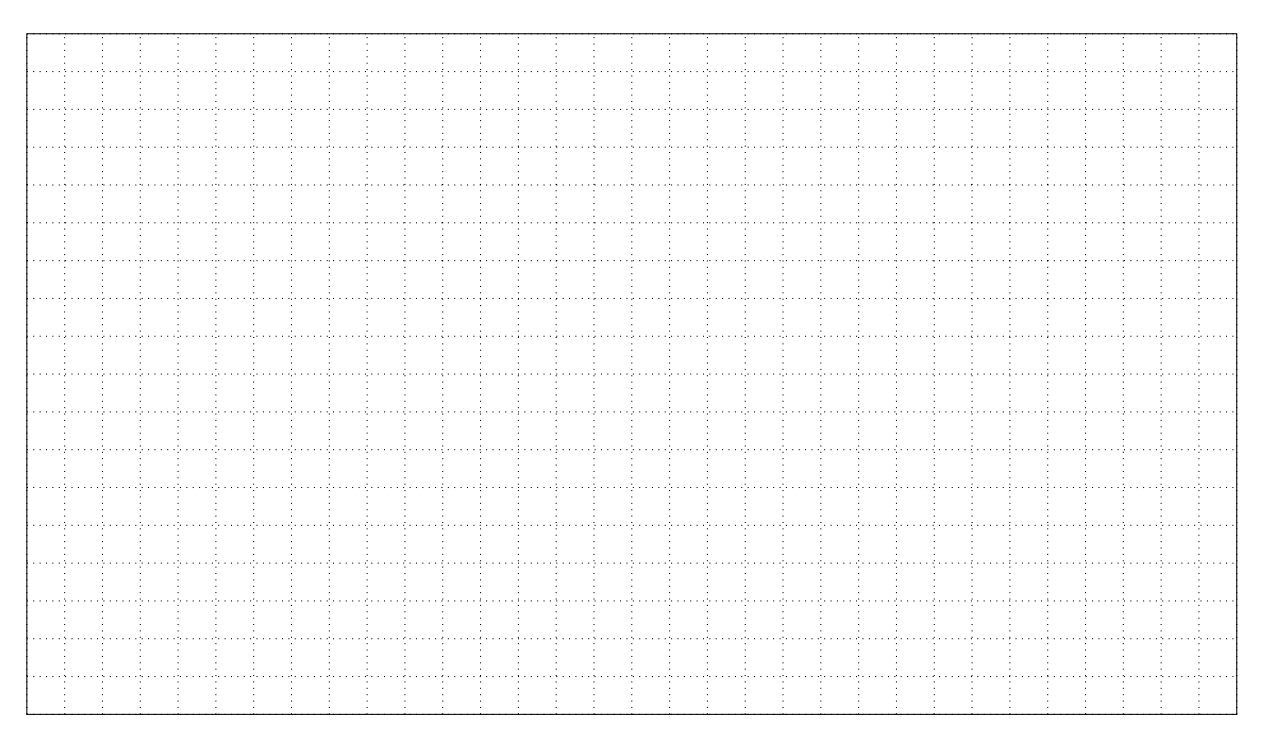

### <span id="page-6-0"></span>**3 Le bureau distant**

Afin de limiter les coûts de déplacement pour administrer les serveurs à Vézelay, quelle solution de bureau distant mettre en place afin de gérer ces machines depuis les bureaux à Anost. Détaillez les éléments mis en œuvre (2 pts) ?

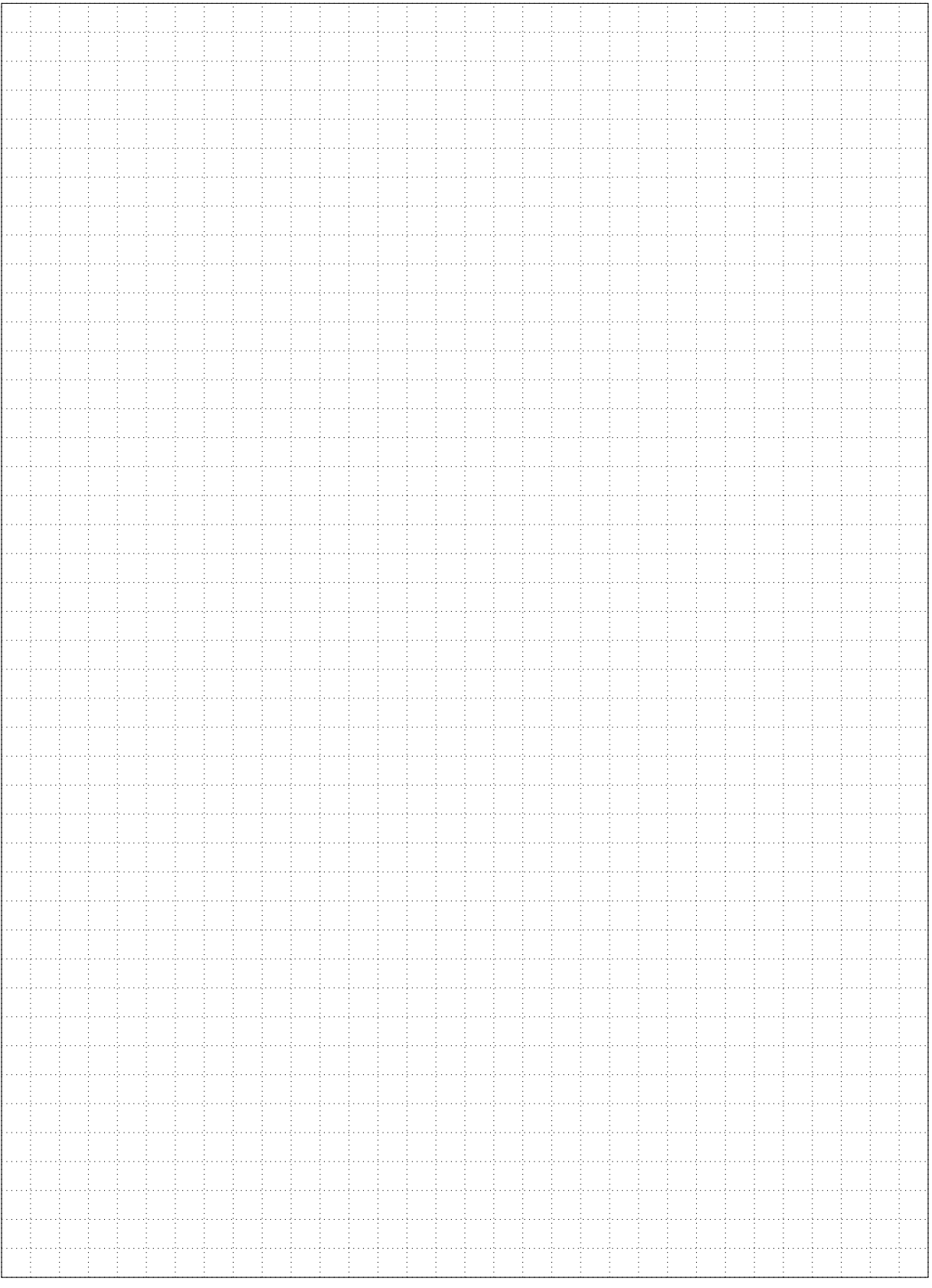